## 컴퓨터 생성 홀로그램의 고속 병렬 연산을 위한 연산방식 및 하드웨어 구조 컴퓨터 생성 홀로그램의 고속 병렬 연산을 위한 연산방식 및 하드웨어 구조<br>\*\*\*최현준 \*서영호 \*유지상 \*김동욱<br>\*\*\*아양대학교

\*양월성 \*\*최현준 \*서영호 \*유지상 \*김동욱

\*wsyang@kw.ac.kr

컴퓨터 생성 올로그램의 고속 병렬 연산을 위한 연산방식 및 하드웨어 구소 $^{*9\frac{2}{3}}$  \*\*청월성 \*\*최현준 \*서영호 \*유지상 \*김동욱 $^{*9\frac{2}{3}}$  \*\*광운대학교 \*\*안양대학교 $^{*9\frac{2}{3}}$  \*wsyang@kw.ac.kr<br>Methodology and its Hardware Architecture for High-speed Parallel Computation of<br>Com 양월성 \*\*최현준 \*서영호 \*유지상 \*김동욱<br>\*광운대학교 \*\*안양대학교<br>\*wsyang@kw.ac.kr<br>Ware Architecture for High-speed Parallel Com<br>Computer Generated Hologram gy and its Hardware Architecture for High-speed Parallel Computation of<br>Computer Generated Hologram<br>\*Wol-Sung Yang \*\*Hyun-Jun Choi \*Young-Ho Seo \*Ji-Sang Yoo and<br>\*Dong-Wook Kim

r Generated Hologram<br>n-Jun Choi \*Young-Ho Seo \*Ji<br>\*Dong-Wook Kim % Yang \*\*Hyun-Jun Choi \*Young-Ho Seo \*Ji-Sang You<br>\*Dong-Wook Kim<br>\*Kwang-woon University \*\*Anyang University

### 요약

본 논문에서는 연산에 의해 디지털 홀로그램(computer-generated hologram, CGH)을 생성할 때 많은 계산량으로 속도가 <mark>요 약</mark><br>본 논문에서는 연산에 의해 디지털 홀로그램(computer-generated hologram, CGH)을 생성할 때 많은 계산량으로 속도가<br>지연되는 문제를 해결하기 위해 연산식을 수정하고 이를 하드웨어로 구현한다. 기존에 제시된 CGH 연산 알고리즘에 비해<br>제안한 알고리즘은 디지털 홀로그램의 완벽한 병렬처리가 가능하게 하여 속도지연의 문제를 해소한다. 구현 결과 하드웨어가 <mark>요 약</mark><br>본 논문에서는 연산에 의해 디지털 홀로그램(computer-generated hologram, CGH)을 생성할 때 많은 계산량으로 속도가<br>제안한 알고리즘은 디지털 홀로그램의 완벽한 병렬처리가 가능하게 하여 속도지연의 문제를 해소한다. 구현 결과 하드웨어가<br>주어진다면 최대 3사이클에 한 광원으로부터의 홀로그램성분 전체를 연산할 수 있고, 파이프라인 기법을 사용하면 두 사이클 본 논문에서는 연산에 의해 디지털 홀로그램(computer-generated hologram, CGH)을 생성할 때 많은 계산량으로 속도가<br>지연되는 문제를 해결하기 위해 연산식을 수정하고 이를 하드웨어로 구현한다. 기존에 제시된 CGH 연산 알고리즘에 비해<br>제안한 알고리즘은 디지털 홀로그램의 완벽한 병렬처리가 가능하게 하여 속도지연의 문제를 해소한다. 구현 결과 하드웨어가<br>주어진다면 최대 3사 는 근군에서는 단간에 되해 디자를 골로그램(Computer-generated notogram, Corr)를 장종을 때 1<br>지연되는 문제를 해결하기 위해 연산식을 수정하고 이를 하드웨어로 구현한다. 기존에 제시된 CGH<br>제안한 알고리즘은 디지털 홀로그램의 완벽한 병렬처리가 가능하게 하여 속도지연의 문제를 해소한다<br>주어진다면 최대 3사이클에 한 광원이 대한 홀로그램성분 전체를 연산할 수 있고, 파 제안한 알고리즘은 디<br>주어진다면 최대 3사<br>의 지연시간 후 매 <sup>,</sup><br><br>**1. 서론** } 수 있고, 파이프라인 기법을 사용하면 두 사이클<br>· 수 있다.<br>그림 1. 디지털 홀로그램; (a) 기록, (b) 복원.

-<br><mark>서론</mark><br>최근 3D 영상 및 실감영상에 대한 관심이 높아지면서 완전한 3차 CGH는<br><sup>j</sup>상을 구현할 수 있는 홀로그래피에 관한 다양한 연구가 진행되고 H×V크기*의* 그<br>- 최근 3D 영상 및 실감영상에 대한 관심이 높아지면서 완전한 3차<br>원 영상을 구현할 수 있는 홀로그래피에 관한 다양한 연구가 진행되고 H×V크기*의*<br>있다[1]. 홀로그래피는 1948년 Dennis Gabor에 의해 최초로 제안되었 위해서는 H× 있다[1]. 홀로그래피는 1948년 Dennis Gabor에 의해 최초로 제안되었 최근 3D 영상 및 실감영상에 대한 관심이 높아지면서 완전한 3차<br>원 영상을 구현할 수 있는 홀로그래피에 관한 다양한 연구가 진행되고 H×V크기의<br>있다[1]. 홀로그래피는 1948년 Dennis Gabor에 의해 최초로 제안되었 위해서는 H<sup>3</sup><br>으며, 그 원리는 그림(1)과 같이 3차원 물체에서 나오는 물체파 산량을 줄이;<br>(object w '' 예는 3D '9'8' 및 '실험'9''에 '메인 관점'이 높아지면서 관련인 3사<br>원 영상을 구현할 수 있는 홀로그래피에 관한 다양한 연구가 진행되고 '' - H'×V크기의<br>있다[1]. 홀로그래피는 1948년 Dennis Gabor에 의해 최초로 제안되었 <sup>- 위해서</sup>는 H'<br>으며, 그 원리는 그림(1)과 같이 3차원 물체에서 나오는 물체파 '선량을 줄이'<br>(object wave)와 기준파 된 3·3를 | 번할 + 있는 콜로그네피에 된힌 나공인 된 1 가 진행되고<br>있다[1]. 홀로그래피는 1948년 Dennis Gabor에 의해 최초로 제안되었<br>으며, 그 원리는 그림(1)과 같이 3차원 물체에서 나오는 물체파 수 한량을 줄이;<br>(object wave)와 기준파(reference wave)의 간섭에 의해 생성 - 은 간섭현상;<br>되는 간섭무늬를 기록하여 생성하고, 기록된 간섭무늬에 ᆻ어LJ. 골도그대피는 1946년 Dennis Gabor에 의해 최소로 새킨됬<br>으며, 그 원리는 그림(1)과 같이 3차원 물체에서 나오는 물체파 수 산량을 줄이<br>(object wave)와 기준파(reference wave)의 간섭에 의해 생성 - 은 간섭현상;<br>되는 간섭무늬를 기록하여 생성하고, 기록된 간섭무늬에 생성 - <sup>환하여</sup> 연산<sup>;</sup><br>할 때 사용하였던 기준파(reference wav 상에 의해 원 영상이 복원된다[1]. 디지털 홀로그램은 간섭무늬의 Conject wave)<del>가 기준파(reference wave)가 진립에 가해 장정하</del> 후하여 연산<br>되는 간섭무늬를 기록하여 생성하고, 기록된 간섭무늬에 생성 — <sup>환하여</sup> 연산<sup>.</sup><br>할 때 사용하였던 기준파(reference wave)를 비쳐주면 회절현 — 설계하는 방<br>상에 의해 원 영상이 복원된다[1]. 디지털 홀로그램은 간섭무늬의 — <sup>진행되고 있다</sup><br>기록매체를 광학장비 대신 CCD 카메 피는 산립구매를 기록하여 7828하고, 기록된 산업구매 7828 - - - - 한 때 사용하였던 기준파(reference wave)를 비쳐주면 회절현 - - 설계하<br>상에 의해 원 영상이 복원된다[1]. 디지털 홀로그램은 간섭무늬의 - - 진행<br>기록매체를 광학장비 대신 CCD 카메라로 기록하거나 또는 간섭무늬 - 로 하<br>를 수학적으로 계산하는 컴퓨터 생성 홀로그램(computer generate 될 때 사용야졌던 기군파(felefence wave)를 미서구먼<br>상에 의해 원 영상이 복원된다[1]. 디지털 홀로그램은 간<br>기록매체를 광학장비 대신 CCD 카메라로 기록하거나 또는 <sup>;</sup><br>를 수학적으로 계산하는 컴퓨터 생성 홀로그램(computer g<br>hologram, CGH) 방법으로 생성할 수 있다[2].

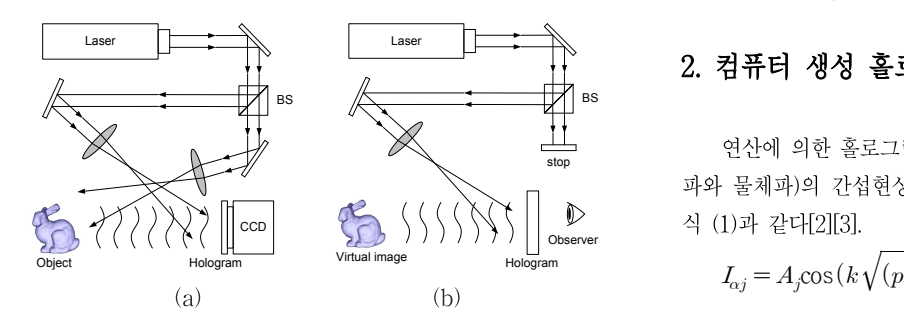

그림 1. 디지털 홀로그램; (a) 기록, (b) 복원.<br>CGH는 연산량이 많아 실제 사용하는데 있어서 한계가 있다. 즉,<br>H×V크기의 물체(광원)에 대한 M×N크기의 홀로그램을 만들기 그림 1. 디지털 홀로그램; (a) 기록, (b) 복원.<br>CGH는 연산량이 많아 실제 사용하는데 있어서 한계가 있다. 즉,<br>H×V크기의 '물체(광원)에 대한 M×N크기의 홀로그램을 만들기<br>위해서는 H×V×M×N만큼의 연산량이 필요하다. 따라서 최근 이 연 그림 1. 너지럴 골로그림, (a) 기곡, (b) 곡권.<br>CGH는 연산량이 많아 실제 사용하는데 있어서 한계가 있다. 즉,<br>H×V크기의 '물체(광원)에 대한 M×N크기의 홀로그램을 만들기<br>위해서는 H×V×M×N만큼의 연산량이 필요하다. 따라서 최근 이 연<br>산량을 줄이거나[3] 연산속도를 높이는 연구[4~12]가 진행 중이다. [3] CGH는 연산량이 많아 실제 사용하는데 있어서 한계가 있다. 즉,<br>H×V크기의 '물체(광원)에 대한 M×N크기의 홀로그램을 만들기<br>위해서는 H×V×M×N만큼의 연산량이 필요하다. 따라서 최근 이 연<br>산량을 줄이거나[3] 연산속도를 높이는 연구[4~12]가 진행 중이다. [3]<br>은 간섭현상을 수식화한 [2]의 결과를 근사화하고 recursive 식으로 변 - CGH는 관관용이 많아 될제 사용하는데 쳤어서 완제가 됐다. 극,<br>H×V크기의 '물체(광원)에 대한 M×N크기의 홀로그램을 만들기<br>위해서는 H×V×M×N만큼의 연산량이 필요하다. 따라서 최근 이 연<br>산량을 줄이거나[3] 연산속도를 높이는 연구[4~12]가 진행 중이다. [3]<br>은 간섭현상을 수식화한 [2]의 결과를 근사화하고 recursive 식으로 변<br>환하여 연산량을 줄였다. 연산속도를 H^V 크기크 '훌 제( 영원)에 '내인 M^N 크기의 콜로그림을 믿을기<br>위해서는 H×V×M×N만큼의 연산량이 필요하다. 따라서 최근 이 연<br>산량을 줄이거나[3] 연산속도를 높이는 연구[4~12]가 진행 중이다. [3]<br>은 간섭현상을 수식화한 [2]의 결과를 근사화하고 recursive 식으로 변<br>환하여 연산량을 줄였다. 연산속도를 높이는 방법은 전용 하드웨어를<br>설계하는 방법[4~7]과 gra 귀해시는 H^ V ^M^N인급의 관관용이 될요하다. 따다시 최근 이 관<br>산량을 줄이거나[3] 연산속도를 높이는 연구[4~12]가 진행 중이다. [3]<br>은 간섭현상을 수식화한 [2]의 결과를 근사화하고 recursive 식으로 변<br>환하여 연산량을 줄였다. 연산속도를 높이는 방법은 전용 하드웨어를<br>설계하는 방법[4~7]과 graphic processor를 사용하는 방법[8~12]으로<br>진행되고 있다 권량을 돌이거다.5) 관관극도를 높이는 관 [4 12]가 전쟁 중이다. [5]<br>은 간섭현상을 수식화한 [2]의 결과를 근사화하고 recursive 식으로 변<br>환하여 연산량을 줄였다. 연산속도를 높이는 방법은 전용 하드웨어를<br>설계하는 방법[4~7]과 graphic processor를 사용하는 방법[8~12]으로<br>진행되고 있다. 그러나 이 두 경우 모두 [3]의 recursive 방법을 기반으<br>로 는 간집판공을 구극화인 [2]의 설과를 근사화하고 feculaive 극으로 된<br>환하여 연산량을 줄였다. 연산속도를 높이는 방법은 전용 하드웨어를<br>설계하는 방법[4~7]과 graphic processor를 사용하는 방법[8~12]으로<br>진행되고 있다. 그러나 이 두 경우 모두 [3]의 recursive 방법을 기반으<br>로 하고 있기 때문에 속도를 증가시키는 것에 한계가 있다.<br>본 논문에서는 [3]에 설계하는 방법[4~7]과 graphic processor를 사용하는 방법[8~12]으로<br>진행되고 있다. 그러나 이 두 경우 모두 [3]의 recursive 방법을 기반으<br>로 하고 있기 때문에 속도를 증가시키는 것에 한계가 있다.<br>본 논문에서는 [3]에서 제시한 식을 수정하여 recursive 성질을 없<br>애고 완전한 병렬연산이 가능하도록 한다. 또한 이 식을 기반으로 하드 진행되고 있다. 그러나 이 두 경우 모두 [3]의 recursive 방법을 기반으 로 하고 있기 때문에 속도를 증가시키는 것에 한계가 있다. 어 연안당을 눌렀다. 연안곡도를 높이는 망립은 전용<br>하는 방법[47]과 graphic processor를 사용하는 방<br>되고 있다. 그러나 이 두 경우 모두 [3]의 recursive 방<br>되고 있기 때문에 속도를 증가시키는 것에 한계가 있<br>본 논문에서는 [3]에서 제시한 식을 수정하여 recursiv<br>완전한 병렬연산이 가능하도록 한다. 또한 이 식을 기<br>를 설계하고, 그 결과 속도의 증가를 보

웨어를 설계하고, 그 결과 속도의 증가를 보인다.<br><br>**2. 컴퓨터 생성 홀로그램 (CGH)** 

stop the contract of the contract of the contract of the contract of the contract of the contract of the contract of the contract of the contract of the contract of the contract of the contract of the contract of the contr 그 <sub>물에 가까지</sub><br>**컴퓨터 생성 홀로그램 (CGH)**<br>연산에 의한 홀로그램 생성, 즉 CGH는 기본적으로 두 광파(기준<br>· 물체파)의 간섭현상을 수학적으로 모델링한 것이며, 그 결과는 **2. 컴퓨터 생성 홀로그램 (CGH)**<br>연산에 의한 홀로그램 생성, 즉 CGH는 기본적으로 두 광파(기준<br>파와 물체파)의 간섭현상을 수학적으로 모델링한 것이며, 그 결과는<br>식 (1)과 같다[2][3]. 4. 님 H - H - S - S - 글 - 그 - H<br>연산에 의한 홀로그램 생성<br>파와 물체파)의 간섭현상을 수:<br>식 (1)과 같다[2][3]. ; CGH는 기본적으로 두 <sup>5</sup><br>|으로 모델링한 것이며, *-*<br><sup>2</sup> +(py<sub>a</sub>-py<sub>j</sub>)<sup>2</sup> + z<sup>2</sup><sup>j</sup>)

$$
I_{\alpha j} = A_j \cos \left( k \sqrt{\left( px_\alpha - px_j \right)^2 + \left( py_\alpha - py_j \right)^2 + z^2} \right) \tag{1}
$$

<sup>k</sup>는 기준파의 파수(wave number)로 2<sup>π</sup>/<sup>λ</sup>로 정의되고, <sup>p</sup>는 홀로그램 여기서 *a*와 *j*는 홀로그램과 3차원 물체의 특정 좌표를 의미한다. 소의 값과 두<br>*k*는 기준파의 파수(wave number)로 2π/λ로 정의되고, *p*는 홀로그램 식을 기반으로<br>과 물체의 화소크기(pixel pitch)(여기서는 물체와 홀로그램의 화소크 하는 하드웨이<br>기를 동일한 것으로 간주함), (x\_,y\_)는 홀로그램의 좌표, (x\_,y\_,z\_) 식을 구현한 여기서 *a*와 *j*는 홀로그램과 3차원 물체의 특정 좌표를 의미한다.<br>*k*는 기준파의 파수(wave number)로 2π/λ로 정의되고, *p*는 홀로그램<br>과 물체의 화소크기(pixel pitch)(여기서는 물체와 홀로그램의 화소크<br>기를 동일한 것으로 간주함), ( $x_{\alpha}, y_{\alpha}$ )는 홀로그램의 좌표, ( $x_j, y_j, z_j$ )<br>는 3차워 묵체의 좌표를 각각 나타내다  $,y_j,z_j$ ) 식 서는 기준과의 파수(wave number)로 2π/N로 정의되는<br>자 물체의 화소크기(pixel pitch)(여기서는 물체와 홀기를 동일한 것으로 간주함),  $(x_{\alpha}, y_{\alpha})$ 는 홀로그램의<br>기를 동일한 것으로 간주함),  $(x_{\alpha}, y_{\alpha})$ 는 홀로그램의<br>는 3차원 물체의 좌표를 각각 나타내다. 7 를 가수 기도로 Aphel pichX 구나구 를 가수 물도로 라는 것<br>기를 동일한 것으로 간주함), ( $x_o, y_o$ )는 홀로그램의 좌표, ( $x_p$ :<br>는 3차원 물체의 좌표를 각각 나타내다.<br>2.1 **고속연산을 위한 Recursive CGH 식** 

식(1)에서  $x_\alpha,\,y_\alpha,\,x_j,\,y_j$ 에 비 <del>지지 다다데다.</del><br>cursive CGH 식<br>,  $y_j$ 에 비해 <sub>2.j</sub>가 충분히 크다고 가정하면(실  $\begin{array}{lll} & & \textrm{A} & \textrm{(6)9} \ & & \textrm{A} & \textrm{(6)9} \ \end{array}$ 체의 크기보다 혹로그램에서 묵체까지의 거 **2.1 고속연산을 위한 Recursive CGH 식**<br>식(1)에서  $x_{\alpha}, y_{\alpha}, x_j, y_j$ 에 비해  $z_j$ 가 충분히 크다고 가정하면(실 ^ ^ 식 (6)의<br>제 홀로그램의 크기나 물체의 크기보다 홀로그램에서 물체까지의 거<br>리가 매우 크며, 이것을 Fresnel 홀로그램이라 함). Tavlor 급수로 전 ^ ^ ^ ^ r = *=*  $\mathbb{E}[A] \cong \mathbb{E}[A] \cong \mathbb{E}[A] \con$ 식(1)에서  $x_\alpha, y_\alpha, x_j, y_j$ 에 비해  $z_j$ 가 충분히 크다고 가정<br>제 홀로그램의 크기나 물체의 크기보다 홀로그램에서 물체까<br>리가 매우 크며, 이것을 Fresnel 홀로그램이라 함), Taylor 급<br>계한 후 두 번째 항 이 후를 제거하여 근사하면,

 cos cos cos (2) 으로 나타 <sup>낼</sup> 수 있다. 여기서,

,  $y_{\alpha j} = y_{\alpha} - y_j^{\circ} \Box$ ,

$$
\theta_Z = \frac{z_j}{\lambda} \tag{3}
$$

$$
\theta_Z = \frac{z_j}{\lambda}
$$
\n
$$
\theta_{XY} = \frac{p^2}{2\lambda z_j} (x_{\alpha j}^2 + y_{\alpha j}^2) = \frac{\Delta}{2} (x_{\alpha j}^2 + y_{\alpha j}^2)
$$
\n
$$
\Delta = p^2 / \lambda z_j
$$
\n
$$
\Delta = p^2 / \lambda z_j
$$
\n
$$
\Delta = \frac{p^2}{\lambda z_j}
$$
\n
$$
\Delta = \frac{p^2}{\lambda z_j}
$$
\n
$$
\Delta = \frac{p^2}{\lambda z_j}
$$
\n
$$
\Delta = \frac{p^2}{\lambda z_j}
$$
\n
$$
\Delta = \frac{p^2}{\lambda z_j}
$$
\n
$$
\Delta = \frac{p^2}{\lambda z_j}
$$
\n
$$
\Delta = \frac{p^2}{\lambda z_j}
$$
\n
$$
\Delta = \frac{p^2}{\lambda z_j}
$$
\n
$$
\Delta = \frac{p^2}{\lambda z_j}
$$
\n
$$
\Delta = \frac{p^2}{\lambda z_j}
$$
\n
$$
\Delta = \frac{p^2}{\lambda z_j}
$$
\n
$$
\Delta = \frac{p^2}{\lambda z_j}
$$
\n
$$
\Delta = \frac{p^2}{\lambda z_j}
$$
\n
$$
\Delta = \frac{p^2}{\lambda z_j}
$$
\n
$$
\Delta = \frac{p^2}{\lambda z_j}
$$
\n
$$
\Delta = \frac{p^2}{\lambda z_j}
$$
\n
$$
\Delta = \frac{p^2}{\lambda z_j}
$$
\n
$$
\Delta = \frac{p^2}{\lambda z_j}
$$
\n
$$
\Delta = \frac{p^2}{\lambda z_j}
$$
\n
$$
\Delta = \frac{p^2}{\lambda z_j}
$$
\n
$$
\Delta = \frac{p^2}{\lambda z_j}
$$
\n
$$
\Delta = \frac{p^2}{\lambda z_j}
$$
\n
$$
\Delta = \frac{p^2}{\lambda z_j}
$$
\n
$$
\Delta = \frac{p^2}{\lambda z_j}
$$
\n
$$
\Delta = \frac{p^2}{\lambda z_j}
$$
\n
$$
\Delta = \frac{p^2}{\lambda z_j}
$$
\n
$$
\Delta = \frac{p^2}{\lambda z_j}
$$
\n
$$
\Delta = \frac
$$

이며,  $\Delta = p^2/\lambda z_i$ 이다. 밑 가 된다.<br>이며,  $\Delta = p^2/\lambda z_j$ 이다. 만약물체의 한 광원으로부터 미치는 홀로그램 수 <sup>식 ({</sup><br>회소의 영향을 한 개의 수평방향(열) 홀로그램들을 단위로 연산한다면, 일단  $\varGamma_1$ 이며,  $\Delta = p^2/\lambda z_j$ 이다. 만약물체의 한 광원으로부터 미치는 홀로그램<br>회소의 영향을 한 개의 수평방향(열) 홀로그램들을 단위로 연산한다면, 일단 1<br>한 열의 홀로그램에서 식 (3)은 동일하고, 식 (4) 중  $x_{\alpha j}$ 만 변한다. 을 필요<br>디지털 혹로그램에서  $x$  에서 dn만큼 우측의 전 ( $x \leftrightarrow y$ )에 리 물 <sup>등 보여</sup> 회소의 영향을 한 개의 수평<br>한 열의 홀로그램에서 식 (<br>니지털 홀로그램에서 *x*<br>서의 위상θ<sub>XY,d</sub>는,

디지털 홀로그램에서  $x_{\alpha}$ 에서  $dn$  만큼 우측의 점  $(x_{\alpha}+n, y_{\alpha})$ 에<br>서의 위상 $\theta_{XYd}$ 는,

$$
\theta_{XY,n} = \frac{\Delta}{2} \left[ (x_{\alpha j} + n)^2 + y_{\alpha j}^2 \right]
$$
\n
$$
= \frac{\Delta}{2} (x_{\alpha j}^2 + y_{\alpha j}^2) + \frac{\Delta}{2} (2nx_{\alpha j} + n^2)
$$
\n
$$
= \theta_{XY} + \frac{\Delta}{2} (2nx_{\alpha j} + n^2)
$$
\n
$$
= \theta_{XY} + \Gamma_n
$$
\n
$$
\Xi \ \ \text{H} \ \ \text{H} \ \
$$

$$
T_n = T_{n-1} + T_1 + (n-1)\Delta
$$
\n로 나타날 수 있다. 여기서  $T_n \triangleq$  recursive 식으로 만들면,

\n
$$
T_n = \Gamma_{n-1} + \Gamma_1 + (n-1)\Delta
$$
 (6)

\n
$$
T_0 = 0
$$

\n
$$
T_1 = \frac{\Delta}{2} (2x_{\alpha j} + 1)
$$

\n©로 나타발 수 있다.

\n이 식은 홍로고래의 투정 영에서 맨 초≕( $\theta_{vv}$ )과 가 다음 화소의

 $\varGamma_1=\frac{\varDelta}{2}(2x_{\alpha j}+1)$ <br>나타낼 수 있다. 이 장에서 맨 좌측( $\theta_{XY}$ )과 가 다음 화소의 이 장에서 이 식은 홀로그램의 특정 열에서 맨 좌측( $\theta_{XY}$ )과 가 다음 화소의 연산을 수행할<br>.)을 구하면 이 값들을 이용해서 그 우측 화소들의 값을 그 저 화 병 명렬연산 방 으로 나타낼 수 있다.<br>이 장애.<br>이 식은 홀로그램의 특정 열에서 맨 좌측( $\theta_{XY}$ )과 가 다음 화소의  $\qquad \qquad$  이 장애<br>값( $\varGamma_1$ )을 구하면 이 값들을 이용해서 그 우측 화소들의 값을 그 전 화 병렬연산 방

여기서 *α*와 *j*는 홀로그램과 3차원 물체의 특정 좌표를 의미한다. 소의 값과 두 번째 화소의 값으로 구할 수 있는 recursive 식이다. 이<br>*k*는 기준파의 파수(wave number)로 2π/λ로 정의되고, *p*는 홀로그램 4월 기반으로 하드웨어를 구성한다면 맨 좌측과 그 우측 화소를 연산 2010년 한국방송공학회 추계학술대회 2<br>소의 값과 두 번째 화소의 값으로 구할 수 있는 recursive 식이다. 이<br>식을 기반으로 하드웨어를 구성한다면 맨 좌측과 그 우측 화소를 연산 2010년 한국방송공학회 추계학술대회 2<br>소의 값과 두 번째 화소의 값으로 구할 수 있는 recursive 식이다. 이<br>식을 기반으로 하드웨어를 구성한다면 맨 좌측과 그 우측 화소를 연산<br>하는 하드웨어와 식 (6)의 첫 번째와 같이 일반식을 구현하면 이 일반 소의 값과 두 번째 화소의 값으로 구할 수 있는 recursive 식이다. 이<br>식을 기반으로 하드웨어를 구성한다면 맨 좌측과 그 우측 화소를 연산<br>하는 하드웨어와 식 (6)의 첫 번째와 같이 일반식을 구현하면 이 일반<br>식을 구현한 하드웨어로 그 우측의 화소값들을 반복계산에 의해 구할 소의 값과 두 번째 화소의 값으로 구할 수 있는 recursive 식이다. 이<br>식을 기반으로 하드웨어를 구성한다면 맨 좌측과 그 우측 화소를 연산<br>하는 하드웨어와 식 (6)의 첫 번째와 같이 일반식을 구현하면 이 일반<br>식을 구현한 하드웨어로 그 우측의 화소값들을 반복계산에 의해 구할<br>수 있다. 소크 없다 구 단께 와소의<br>식을 기반으로 하드웨어를<br>하는 하드웨어와 식 (6)의<br>식을 구현한 하드웨어로<br><br>수 있다. 식을 구현한 하드웨어로 그 우측의 화소값들을 반복계산에 의해 구할<br>수 있다.

### 2.2 **고속 병렬연산을 위한 CGH 식**<br>식 (6)의 첫번째 식은,

 ⋯ (7) 이 되며, 이것은 계차수열(progressive sequences of differences)이다.

 $x_4$  2 ( $\alpha_{\alpha j}$  + 10)  $x_3$ <br>...<br>이 되며, 이것은 계차수열(progres)<br>이 수열의 일반항은,

$$
\Gamma_n = n\Gamma_1 + \frac{1}{2}n(n-1)\Delta
$$
 (8)  
가ِ 띰다.  
식 (8)과 식 (6)을 비교하면, 그립 2에 나타내 바와 같은 이 식 (8)은

리 물체의 특정 광원에 대해 홀로그램의 특정 열을 하드웨어로 계산할<br>때 recursive 연산을 수행하지 않고 각 화소를 병렬로 연산할 수 있다  $\begin{array}{ll} \varGamma_n=n\varGamma_1+\dfrac{1}{2}n(n-1)\varDelta & \quad \text{(8)} \ \end{array}$ 린다.<br>린다.<br>식 (8)과 식 (6)을 비교하면, 그림 2에 나타낸 바와 같이 식 (8)은<br>: 7,을 계산하면 *n*번째 화소를 계산할 때 ( $n-1$ )번째 화소의 값 가 된다.<br>식 (8)과 식 (6)을 비교하면, 그림 2에 나타낸 바와 같이 식 (8)은<br>일단  $\Gamma_1$ 을 계산하면  $n$ 번째 화소를 계산할 때  $(n-1)$ 번째 화소의 값<br>을 픽요로 하지 않고  $\Gamma$ .만을 사용하다는 것이다 이것은 식 (6)과는 달 가 된다.<br>- 식 (8)과 식 (6)을 비교하면, 그림 2에 나타낸 바와 같이 식 (8)은<br>일단  $\varGamma_1$ 을 계산하면 *n*번째 화소를 계산할 때 (n-1)번째 화소의 값<br>을 필요로 하지 않고  $\varGamma_1$ 만을 사용한다는 것이다. 이것은 식 (6)과는 달<br>리 묵체의 특정 광원에 대해 혹로그랜의 특정 역을 하드웨어로 계산한 - ^ - ^ (8)과 식 (6)을 비교하면, 그림 2에 나타낸 바와 같이 식 (8)은<br>일단  $\varGamma_1$ 을 계산하면 *n*번째 화소를 계산할 때 (n - 1)번째 화소의 값<br>을 필요로 하지 않고  $\varGamma_1$ 만을 사용한다는 것이다. 이것은 식 (6)과는 달<br>리 물체의 특정 광원에 대해 홀로그램의 특정 열을 하드웨어로 계산할<br>때 recursive 연산을 수행하지 않고 각 화소를 병렬로 연산할 일단  $\varGamma_1$ 을 계산하면 *n*번째 화소를 계산할 때  $(n-1)$ 번째 화소의 값<br>을 필요로 하지 않고  $\varGamma_1$ 만을 사용한다는 것이다. 이것은 식 (6)과는 달<br>리 물체의 특정 광원에 대해 홀로그램의 특정 열을 하드웨어로 계산할<br>때 recursive 연산을 수행하지 않고 각 화소를 병렬로 연산할 수 있다<br>는 것을 의미한다. 을 필요로 하지 않고  $\Gamma_1$ 만을 사용한다는 것이다. 이것은 식 (6)과는 달<br>리 물체의 특정 광원에 대해 홀로그램의 특정 열을 하드웨어로 계산할<br>때 recursive 연산을 수행하지 않고 각 화소를 병렬로 연산할 수 있다<br>는 것을 의미한다.

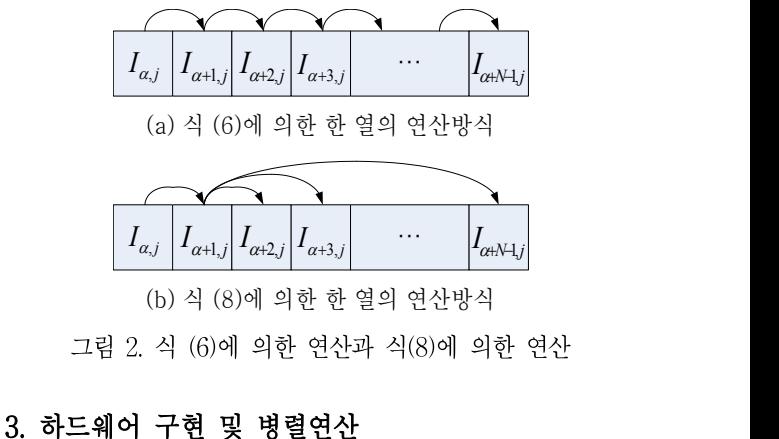

-<br>**하드웨어 구현 및 병렬연산**<br>이 장에서는 앞 절에서 제안한 병렬 CGH 연산식을 기반으로 병렬<br>을 수행할 수 있는 단위 연산 셀들을 설계하고, 이 셀들을 이용한 **3. 하드웨어 구현 및 병렬연산**<br>이 장에서는 앞 절에서 제안한 병렬 CGH 연산식을 기반으로 병렬<br>연산을 수행할 수 있는 단위 연산 셀들을 설계하고, 이 셀들을 이용한<br>병렬연산 방법에 대해방법 설명한다. 5. 기스 배 | | | 1 조 - 중 - 8 로 프<br>이 장에서는 앞 절에서 제안한 병렬 CGH 연신<br>연산을 수행할 수 있는 단위 연산 셀들을 설계하고<br>병렬연산 방법에 대해방법 설명한다.

# 3.1 병렬 CGH 셀 구조

식 (8)을 기반으로 병렬연산을 수행하는 하드웨어를 구현할 때 <sup>세</sup> <mark>3.1 병렬 CGH 셀 구조</mark><br>한 신 (6), 즉<br>식 (8)을 기반으로 병렬연산을 수행하는 하드웨어를 구현할 때 세 아 연산을 수<br>가지의 단위 연산 블록(셀, cell)이 필요하다. 이 세 연산 셀을 그림 3에 연산을 수행회<br>나타내었다. (a)의 *I<sub>..</sub>* 연산 셀은 식 (2)의 특정 열의 맨 좌측 화소를 연산을 수행회 5.1 **\* 할 CGr1 셀 구소**<br>식 (8)을 기반으로 병렬연산을 수행하는 하드웨어를 구현할 때 세 맨 첫 번째 <sup>히</sup><br>가지의 단위 연산 블록(셀, cell)이 필요하다. 이 세 연산 셀을 그림 3에 연산을 수행회<br>나타내었다. (a)의 *I<sub>aj</sub>* 연산 셀은 식 (2)의 특정 열의 맨 좌측 화소를 연산을 수행회<br>역사하는 섹이며 (b)는 식 식 (8)을 기반으로 병렬연산을 수행하는 하드웨어를 구현할 때 세<br>가지의 단위 연산 블록(셀, cell)이 필요하다. 이 세 연산 셀을 그림 3에 연역<br>나타내었다. (a)의  $I_{\alpha j}$  연산 셀은 식 (2)의 특정 열의 맨 좌측 화소를 연석<br>연산하는 셀이며, (b)는 식 (6)의 세 번째 식을 기반으로 하는  $I_{\alpha+1,j}$ 다. 하<sup>다</sup><br>또하 (c)는 식 (8)을 수행하여 두 번째 화소 가지의 단위 연산 블록(셀, cell)이 필요하다. 이 세 연산 셀을 그림 3에 함께 연산을 수행하<br>나타내었다. (a)의 *I<sub>ci</sub>* 연산 셀은 식 (2)의 특정 열의 맨 좌측 화소를 연산을 수행하<br>연산하는 셀이며, (b)는 식 (6)의 세 번째 식을 기반으로 하는 *I<sub>c+1.j</sub>다. 하다.*<br>또한 (c)는 식 (8)을 수행하여 두 번째 화소 우측의 화소를 계산하는 <sup>한면, 그 1</sup><br>연산 나타내었다. (a)의  $I_{\alpha j}$  연산 셀은 식 (2)의 특정 열의 맨 좌측 화소를 예약산을 수행해<br>연산하는 셀이며, (b)는 식 (6)의 세 번째 식을 기반으로 하는  $I_{\alpha+1,j}$ 다. 하다.<br>또한 (c)는 식 (8)을 수행하여 두 번째 화소 우측의 화소를 계산하는 방면, 그<br>연산셀이다. (c)의 경우 각 위치에 해당하는 n값은 상수이므로 이 값을 행과 두 번째<br>입력하면 각 위치의 연산하는 셀이며, (b)는 식 (6)의 세 번째 식을 기반으로 하는  $I_{\alpha+1,j}$ 다.<br>또한 (c)는 식 (8)을 수행하여 두 번째 화소 우측의 화소를 계산하는 "한면, 그림 4 (b)에 나타낸 식 (8)을 기반으로 하는 경우 첫 번째<br>연산셀이다. (c)의 경우 각 위치에 해당하는 n값은 상수이므로 이 값을 "<sup>행과 두</sup> 번째 행은 그림 4 (a)와 동일하다. 그러나 두 번째 행이 연산된 모르지는 글 1 1, 65년 - 1 65년 개 단계 기를 가난 그 의미 14<sub>0</sub>41.j<sup>.</sup><br>또한 (c)는 식 (8)을 수행하여 두 번째 화소 우측의 화소를 계산하는<br>연산셀이다. (c)의 경우 각 위치에 해당하는 n값은 상수이므로 이 값을 하<sup>향고 하고</sup><br>입력하면 각 위치의 화소값을 연산할 수 있다. 이 세 셀이 모두 한 열 <sup>후 여</sup><br>의 맨 좌측부터 연산한다면  $x_{\alpha} = 0$ 이다. 이 고난 (2)는 무 (3)를 무 3가 무 도 개 기 기 기 기 그는 게 된다.<br>연산셀이다. (c)의 경우 각 위치에 해당하는 n값은 상수이므로 이 값을 하지 못해 두<br>입력하면 각 위치의 화소값을 연산할 수 있다. 이 세 셀이 모두 한 열 하므로 !<br>의 맨 좌측부터 연산한다면  $x_{\alpha} = 0$ 이다. 이 그림들에서 LUT(look-up 하므로 !<br>table)은  $\cos(2\pi\theta_{H,d})$ ,  $d =$  $\alpha = -1$ <br>입력하면 각 위치의 화소값을 연산할 수 있다. 이 세 셀이 모두 한 열<br>의 맨 좌측부터 연산한다면  $x_\alpha = 0$ 이다. 이 그림들에서 LUT(look-up 하므로 다른<br>table)은  $\cos(2\pi\theta_{H,d})$ ,  $d = 0, 1, n$ 의 값을 미리 저장해 놓은 것이다. 이 경우 한 <sup>3</sup><br>cosine함수의 값은 ±1의 범위에 있고, 시뮬레이션 결과 cosine 값의<br>정확도에 홀로그 의 맨 좌측부터 연산한다면  $x_{\alpha} = 0$ 이다. 이 그림들에서 LUT(look-up 하므로 다른<br>table)은  $\cos(2\pi\theta_{H,d})$ ,  $d = 0$ , 1,  $n$ 의 값을 미리 저장해 놓은 것이다. 이 경우 한 <sup>3</sup><br>cosine함수의 값은 ± 1의 범위에 있고, 시뮬레이션 결과 cosine 값의<br>정확도에 홀로그램에 큰 영향을 받지 않는 것으로 관명되어, 본 논문에<br>서는 2 $\pi\theta_{H$ table)은  $cos(2\pi\theta_{H,d})$ ,  $d = 0$ , 1,  $n$ 의 값을 미리 저장해 놓은 것이다.<br>cosine함수의 값은 ± 1의 범위에 있고, 시뮬레이션 결과 cosine 값의<br>정확도에 홀로그램에 큰 영향을 받지 않는 것으로 판명되어, 본 논문에<br>서는 2πθ<sub>Hd</sub>에 4 비트를 할당하였다.

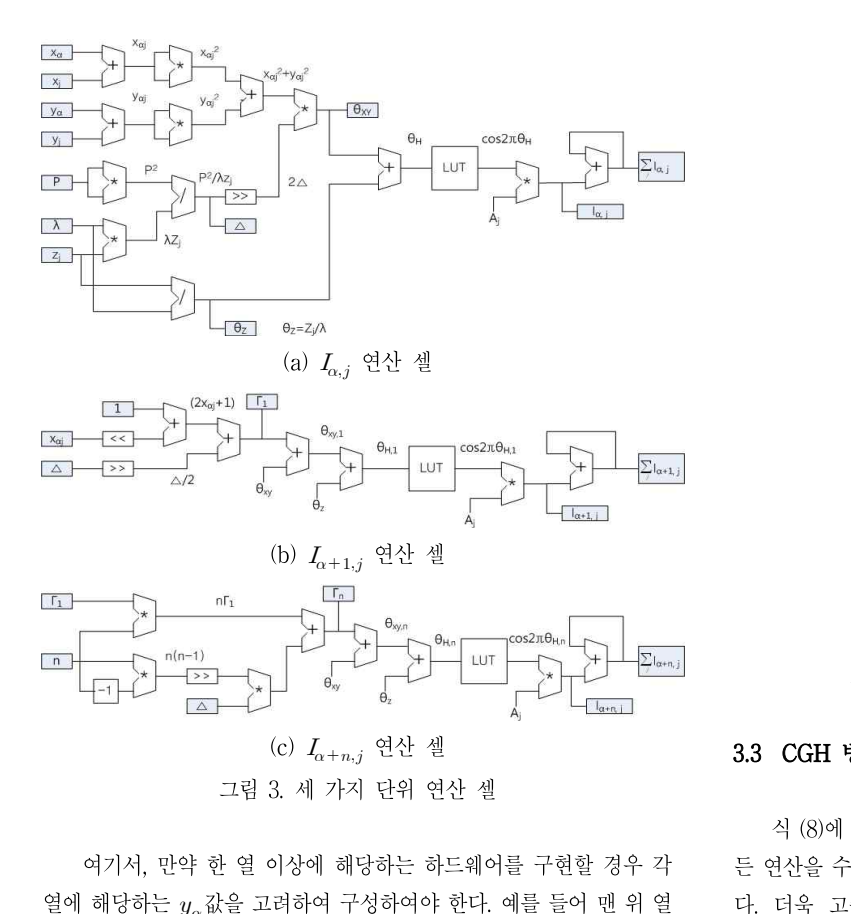

에서는  $y_{\alpha} = 0$ , 그 다음 열에서는  $y_{\alpha} = 1$  등이다.<br>위 세 가지 셀이 물체의 모든 광원에 의한 영향을 수용하기 위해 여기서, 만약 한 열 이상에 해당하는 하드웨어를 구현할 경우 각<br>해당하는  $y_\alpha$ 값을 고려하여 구성하여야 한다. 예를 들어 맨 위 열 다. 더욱 고<br>는  $y_\alpha = 0$ , 그 다음 열에서는  $y_\alpha = 1$  등이다. (pipelining)<br>위 세 가지 셀이 물체의 모든 광원에 의한 영향을 수용하기 위해 즉

열에 해당하는  $y_{\alpha}$ 값을 고려하여 구성하여야 한다. 예를 들어 맨 위 열<br>에서는  $y_{\alpha} = 0$ , 그 다음 열에서는  $y_{\alpha} = 1$  등이다. (pipe<br>위 세 가지 셀이 물체의 모든 광원에 의한 영향을 수용하기 위해<br>서는 각 광원에 의한 영향을 누적덧셈(accumumator)하여야 하는데, 을 <sup>겨</sup><br>긱 셀의 맨 오른쪽에 있는 accumulator가 그것이다. 상태 그 시작이 있습니다.<br>에서는  $y_{\alpha} = 0$ , 그 다음 열에서는  $y_{\alpha} = 1$  등이다.<br>위 세 가지 셀이 물체의 모든 광원에 의한 영향을 수용하기<br>서는 각 광원에 의한 영향을 누적덧셈(accumumator)하여야 하는<br>긱 셀의 맨 오른쪽에 있는 accumulator가 그것이다. - 귀 세 가지 말이 물제되 도는 충권에<br>서는 각 광원에 의한 영향을 누적덧셈(ac<br><br><br>**3.2 CGH 병렬 연산**<br>

<sub>질의 "먼 도근득"에 있는 accuniuation가 그것이다.<br>이 있다. 이와 마<br>- 있다. 이와 마<br>- 끝날 때까지<br>식 (6)과 식(8)을 구현하는 하드웨어를 한 프레임에 해당하는 만큼 변째 광원과<br>했을 때 두 방법의 연산방법을 비교하면 그림 4와 같다. 그림 4 (a) 행은 한 사이</sub> 3.2 CGH 병렬 연산<br>적용되며, 따 적용되며, 따 기<br>식 (6)과 식(8)을 구현하는 하드웨어를 한 프레임에 해당하는 만큼 변째 광원과<br>구현했을 때 두 방법의 연산방법을 비교하면 그림 4와 같다. 그림 4 (a) 행은 한 사이

2010년 한국방송공학회 추계학술대회 3<br>는 식 (6), 즉 이 전의 방식을 구현한 것으로, 앞에서 설명한 바와 같이<br>맨 첫 번째 행들은 모두 병렬로 연산하고, 그 결과를 두 번째 행이 받 2010년 한국방송공학회 추계학술대회 - 3<br>는 식 (6), 즉 이 전의 방식을 구현한 것으로, 앞에서 설명한 바와 같이<br>맨 첫 번째 행들은 모두 병렬로 연산하고, 그 결과를 두 번째 행이 받<br>아 연산을 수행하며, n번째 행은 (n-1)번째 행의 연산결과를 받아 는 식 (6), 즉 이 전의 방식을 구현한 것으로, 앞에서 설명한 바와 같이<br>맨 첫 번째 행들은 모두 병렬로 연산하고, 그 결과를 두 번째 행이 받<br>아 연산을 수행하며, n번째 행은 (n-1)번째 행의 연산결과를 받아<br>연산을 수행한다. 따라서 이 방식으로 한 광원에 대한 모든 홀로그램의 는 식 (6), 즉 이 전의 방식을 구현한 것으로, 앞에서 설명한 바와 같이<br>맨 첫 번째 행들은 모두 병렬로 연산하고, 그 결과를 두 번째 행이 받<br>아 연산을 수행하며, n번째 행은 (n-1)번째 행의 연산결과를 받아<br>연산을 수행한다. 따라서 이 방식으로 한 광원에 대한 모든 홀로그램의<br>연산을 수행하는 데에는 홀로그램의 행의 개수만큼의 사이클이 필요 는 ㅋ (0), ㅋ 이 전의 형극를 구현인 것으로, 료에서 활정인 바와 설이<br>맨 첫 번째 행들은 모두 병렬로 연산하고, 그 결과를 두 번째 행이 받<br>아 연산을 수행하며, n번째 행은 (n — 1)번째 행의 연산결과를 받아<br>연산을 수행한다. 따라서 이 방식으로 한 광원에 대한 모든 홀로그램의<br>연산을 수행하는 데에는 홀로그램의 행의 개수만큼의 사이클이 필요<br>하다. 하다. <sub>"</sub>고를 구행아니, #1세 행근 (#-1) 만째 행의 1만인의가를 듣아<br>을 수행한다. 따라서 이 방식으로 한 광원에 대한 모든 홀로그램의<br>을 수행하는 데에는 홀로그램의 행의 개수만큼의 사이클이 필요<br>.<br>반면, 그림 4 (b)에 나타낸 식 (8)을 기반으로 하는 경우 첫 번째<br>두 번째 행은 그림 4 (a)와 동일하다. 그러나 두 번째 행이 연산된

<sub>단간들</sub> 구<sub>생인다. 따다시 이 창극으로 한 창원에 대한 도는 *출도*그림의<br>연산을 수행하는 데에는 홀로그램의 행의 개수만큼의 사이클이 필요<br>하다.<br>행과 두 번째 행은 그림 4 (a)와 동일하다. 그러나 두 번째 행이 연산된<br>행과 두 번째 행은 그림 4 (a)와 동일하다. 그러나 두 번째 행이 연산된<br>후에는 이 행의 값을 다른 모든 행에서 사용하여 병렬로 연산을 수행</sub> 군군들 구행하는 데에는 골도그림의 행의 개구군류의 사이를이 될요<br>하다.<br>한면, 그림 4 (b)에 나타낸 식 (8)을 기반으로 하는 경우 첫 번째<br>행과 두 번째 행은 그림 4 (a)와 동일하다. 그러나 두 번째 행이 연산된<br>후에는 이 행의 값을 다른 모든 행에서 사용하여 병렬로 연산을 수행<br>하므로 다른 모든 셀의 연산은 한 사이클만에 수행할 수 있다. 따라서 하다.<br>- 반면, 그림 4 (b)에 나타낸 식 (8)을 기반으로 하는 경우 첫 번째<br>행과 두 번째 행은 그림 4 (a)와 동일하다. 그러나 두 번째 행이 연산된<br>후에는 이 행의 값을 다른 모든 행에서 사용하여 병렬로 연산을 수행<br>하므로 다른 모든 셀의 연산은 한 사이클만에 수행할 수 있다. 따라서<br>이 경우 한 광원에 사용되는 연산 사이클은 단 3개에 불과하다. - 만만, 그림 4 (b)에 다다면 극 (o)를 거린으로 아는 경구 첫 번째<br>행과 두 번째 행은 그림 4 (a)와 동일하다. 그러나 두 번째 행이 연산된<br>후에는 이 행의 값을 다른 모든 행에서 사용하여 병렬로 연산을 수행<br>하므로 다른 모든 셀의 연산은 한 사이클만에 수행할 수 있다. 따라서<br>이 경우 한 광원에 사용되는 연산 사이클은 단 3개에 불과하다.

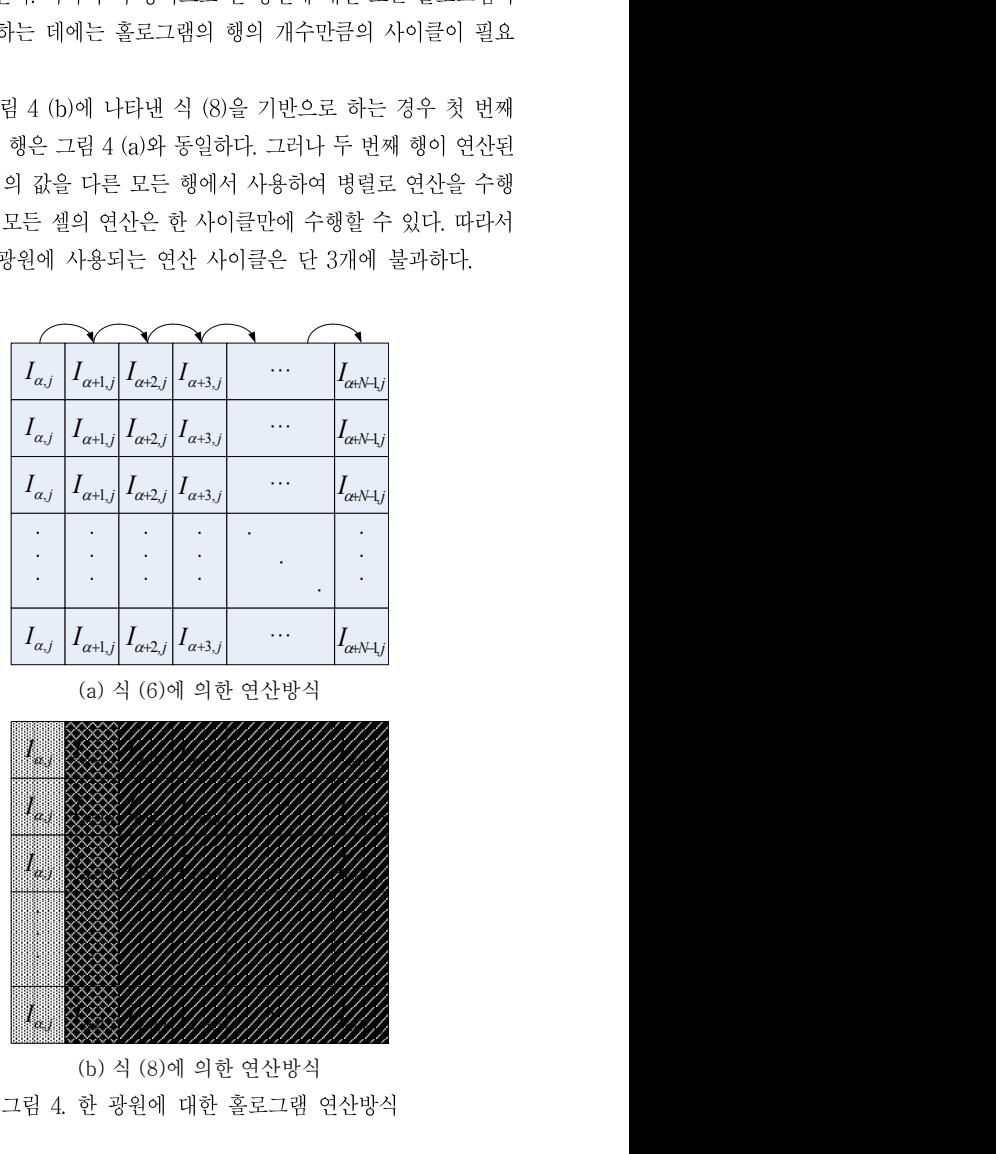

(b) 식 (8)에 의한 연산방식 3.3 CGH 병렬 연산의 파이프라이닝<br>3.3 CGH 병렬 연산의 파이프라이닝<br>3.3 CGH 병렬 연산의 파이프라이닝

(c)  $I_{\alpha+n,j}$  연산 셀<br>그림 3. 세 가지 단위 연산 셀<br>여기서, 만약 한 열 이상에 해당하는 하드웨어를 구현할 경우 각<br>"이 이 등 연산을 수행하고 그 다음 광원에 대해 연산하여야 하는 것은 아니<br>"이 이 등 것은 아니 열에 해당하는 것은 아니<br>"이 아이를 당한 것은 하지 않은 수행하고 그 다음 광원에 대해 연산하여야 하는 것은 아니<br>"Oinelining) 연산을 수행하면 되는데 그림 4. 인 3원에 대인 클로그림 만만3극<br>**CGH 병렬 연산의 파이프라이닝**<br>식 (8)에 의한 연산방식, 즉 그림 4(b)의 방식은 한 광원에 대해 모<br>연산을 수행하고 그 다음 광원에 대해 연산하여야 하는 것은 아니 **3.3 CGH 병렬 연산의 파이프라이닝**<br>- 식 (8)에 의한 연산방식, 즉 그림 4(b)의 방식은 한 광원에 대해 모<br>든 연산을 수행하고 그 다음 광원에 대해 연산하여야 하는 것은 아니<br>다. 더욱 고속의 연산을 수행하고자 하면 셀연산의 파이프라이닝 3.3 UGH 3월 관년의 파이드다이 3<br>- 식 (8)에 의한 연산방식, 즉 그림 4(b)의 방식은 한 광원에 대해 모<br>든 연산을 수행하고 그 다음 광원에 대해 연산하여야 하는 것은 아니<br>다. 더욱 고속의 연산을 수행하고자 하면 셀연산의 파이프라이닝<br>(pipelining) 연산을 수행하면 되는데, 이를 표 1에 나타내었다. 든 연산을 수행하고 그 다음 광원에 대해 연산하여야 하는 것은 아니<br>다. 더욱 고속의 연산을 수행하고자 하면 셀연산의 파이프라이닝<br>(pipelining) 연산을 수행하면 되는데, 이를 표 1에 나타내었다.<br>즉. 첫 번째 행을 계산한 다음 두 번째 행을 계산할 때 첫 번째 행 극 (6)에 ゴ린 탄군층극, 극 그림 4(1)의 층극은 한 등원에 대해 현<br>현산을 수행하고 그 다음 광원에 대해 연산하여야 하는 것은 아니<br>더욱 고속의 연산을 수행하고자 하면 셀연산의 파이프라이닝<br>elining) 연산을 수행하면 되는데, 이를 표 1에 나타내었다.<br>즉, 첫 번째 행을 계산한 다음 두 번째 행을 계산할 때 첫 번째 행<br>레산하는 셀 행은 연산을 수행하지 않고 대기상태가 된다. 이

는 만만을 구행하고 그 다름 행원에 대해 만만하여야 하는 것은 아니<br>다. 더욱 고속의 연산을 수행하고자 하면 셀연산의 파이프라이닝<br>(pipelining) 연산을 수행하면 되는데, 이를 표 1에 나타내었다.<br>즉, 첫 번째 행을 계산한 다음 두 번째 행을 계산할 때 첫 번째 행<br>을 계산하는 셀 행은 연산을 수행하지 않고 대기상태가 된다. 이 대기<br>상태를 그대로 두지 않고 다음 광원에 대한 첫 번째 다. 너국 고극의 연안을 구행하고사 하면 셀린인의 파이르다이딩<br>(pipelining) 연산을 수행하면 되는데, 이를 표 1에 나타내었다.<br>- 즉, 첫 번째 행을 계산한 다음 두 번째 행을 계산할 때 첫 번째 행<br>을 계산하는 셀 행은 연산을 수행하지 않고 대기상태가 된다. 이 대기<br>상태를 그대로 두지 않고 다음 광원에 대한 첫 번째 행을 연산할 수<br>있다. 이와 마찬가지 동작은 두 번째와 나머지 (pipenning) 큰고를 구평하고 되는데, 이를 표 1에 다다내쳤다.<br>- 즉, 첫 번째 행을 계산한 다음 두 번째 행을 계산할 때 첫 번째 행<br>을 계산하는 셀 행은 연산을 수행하지 않고 대기상태가 된다. 이 대기<br>상태를 그대로 두지 않고 다음 광원에 대한 첫 번째 행을 연산할 수<br>있다. 이와 마찬가지 동작은 두 번째와 나머지 행들에 대해서도 그대로<br>적용되며, 따라서 표 1에 나타낸 것과 같 적용되며, 따라서 표 1에 나타낸 것과 같이 모든 광원에 대한 연산이 들 게진아는 꼴 30는 단인을 구영아지 많고 내기정내가 된다. 이 내기<br>상태를 그대로 두지 않고 다음 광원에 대한 첫 번째 행을 연산할 수<br>있다. 이와 마찬가지 동작은 두 번째와 나머지 행들에 대해서도 그대로<br>적용되며, 따라서 표 1에 나타낸 것과 같이 모든 광원에 대한 연산이<br>끝날 때까지 모든 하드웨어가 쉬지 않고 연산을 수행하게 된다. 단, 첫<br>번째 광원과 두 번째 광원을 연산할 때 두 번 있다. 이와 마찬가지 동작은 두 번째와 나머지 행들에 대해서도 그대로<br>적용되며, 따라서 표 1에 나타낸 것과 같이 모든 광원에 대한 연산이<br>끝날 때까지 모든 하드웨어가 쉬지 않고 연산을 수행하게 된다. 단, 첫<br>번째 광원과 두 번째 광원을 연산할 때 두 번째 셀 행과 세 번째 셀<br>행은 한 사이클과 두 사이클을 대기상태에 있고, 맨 마지막과 rm 전의 적용되며, 따라서 표 1에 나타낸 것과 같이 모든 광원에 대한 연산이

-<br>광원에 대해서는 두 번째 셀 행과 나머지 셀들이 한 사이클과 두 사이  $\begin{array}{lll} &\textrm{if}&\textrm{if}&\textrm{if}&\textrm{if}&\textrm{if}&\textrm{if}&\textrm{if}&\textrm{if}&\textrm{if}&\textrm{if}&\textrm{if}&\textrm{if}&\textrm{if}&\textrm{if}&\textrm{if}&\textrm{if}&\textrm{if}&\textrm{if}&\textrm{if}&\textrm{if}&\textrm{if}&\textrm{if}&\textrm{if}&\textrm{if}&\tex$ 광원에 대해서는 두 번째 셀 행과 나머지 셀들이 한 사이클과 두 사이<br>클 동안 연산을 하지 않는다. 에 대해서는 두 번째 셀 행과 나머지 셀들이 한 사이클과 두 사이<br>동안 연산을 하지 않는다.<br>따라서 이 파이프라이닝을 적용하면 첫 번째 광원에 대한 모든 결 통합서비스<br>: 세 번째 사이클만에 나오게 되며, 그 다음 사이클부터 사이클 당

광원에 대해서는 두 번째 셀 행과 나머지 셀들이 한 사이클과 두 사이 춤 - 부 연구 분 연구<br>블 동안 연산을 하지 않는다.<br>따라서 이 파이프라이닝을 적용하면 첫 번째 광원에 대한 모든 결 - 통합서비스<br>과는 세 번째 사이클만에 나오게 되며, 그 다음 사이클부터 사이클 당<br>한 광원의 연산 전체를 얻을 수 있다. 따라서 이 파이프라이닝을 적용하면 첫 번째 광원에 대한 모든 결<br>과는 세 번째 사이클만에 나오게 되며, 그 다음 사이클부터 사이클 당<br>한 광원의 연산 전체를 얻을 수 있다. 과는 세 번째 사이클만에 나오게 되며, 그 다음 사이클부터 사이클 당<br>한 광원의 연산 전체를 얻을 수 있다.<br>**3.4 하드웨어 구현 결과** 

<sup>표</sup> 1. <sup>식</sup> (8)에 의한 연산방식의 파이프라이닝 그림 (3)의 셀들로 구성되는 하드웨어를 구현한 결과를 표 2에 정 리하였다. 이 표의 각 셀에 대한 하드웨어는 shifter(<<, >>)나 3.4 **아드퀘의 구면 설과**<br>1 (2)<br>그림 (3)의 셀들로 구성되는 하드웨어를 구현한 결과를 표 2에 정 (2)<br>리하였다. 이 표의 각 셀에 대한 하드웨어는 shifter(<<, >>)나 [2]<br>diminisher(-1)은 제외하였다. 또한 +는 가산기, \*(또는 /)는 승산기, k<br>LUT는 cosine함수의 look-up table을 각각 나타낸다. 한 프레임에 해 (19 m and Son:<br>그림 (3)의 셀들로 구성되는 하드웨어를 구현한 결과를 표 2에 정 [2] Mark Lu<br>리하였다. 이 표의 각 셀에 대한 하드웨어는 shifter(<<, >>)나 Look-up<br>diminisher(-1)은 제외하였다. 또한 +는 가산기, \*(또는 /)는 승산기, pp. 28-3<br>LUT는 cosine함수의 look-up tab 당하는 하드웨어가 모두 구현될 경우 <sup>총</sup> 하드웨어 양도 표에 나타내었 는데 여기서 <sup>는</sup> 를 구하는 하드웨어의 양, 즉 각 단위 셀의 diminisher( 17년 제가가 xx<br>LUT는 cosine함수의 look-<br>당하는 하드웨어가 모두 구<sup>;</sup><br>는데 여기서  $H(I_X)는  $I_X$ 를<br>양을 나타낸다.$ 

| $I^0_{\alpha+\underline{n},\underline{j}}$<br>$I^0_{\alpha+1,j}$<br>$I_{\alpha,j}$<br>$I^1_{\alpha,j}$<br>$I^1_{\alpha+n,j}$<br>$I^1_{\alpha+1,j}$<br>$I^2_{\alpha+1,j}$<br>$I^2_{\alpha,j}$<br>$I_{\alpha+n,j}^2$<br>2<br>$I^3_{\alpha+1,j}$<br>$I^3_{\alpha,j}$<br>3<br>$I^4_{\alpha,j}$<br>표 2. 하드웨어 구현 결과 | 사이클<br>광원 |  | 2 | 3 |  | 5 |  |  |  |  |  |  |
|----------------------------------------------------------------------------------------------------|-----------|--|---|---|--|---|--|--|--|--|--|--|
|                                                                                                    |           |  |   |   |  |   |  |  |  |  |  |  |
|                                                                                                    |           |  |   |   |  |   |  |  |  |  |  |  |
|                                                                                                    |           |  |   |   |  |   |  |  |  |  |  |  |
|                                                                                                    |           |  |   |   |  |   |  |  |  |  |  |  |
|                                                                                                    |           |  |   |   |  |   |  |  |  |  |  |  |
|                                                                                                    |           |  |   |   |  |   |  |  |  |  |  |  |

|       |                  |                                                                                                    | companing <i>syst</i>                |
|-------|------------------|----------------------------------------------------------------------------------------------------|--------------------------------------|
|       |                  | 표 2. 하드웨어 구현 결과                                                                                                    | 17, No. 16, pp.<br>[7] Y.-H. Seo, H. |
| 항목    |                  | 값                                                                                                    | architecture of                      |
|       | $I_{\alpha,j}$   | $\div$ 5, $\div$ 8, LUT: 1                                                                                                    | on FPGA", Jour                       |
| 단위 셀  | $I_{\alpha+1,j}$ | $\div$ 5, $\div$ 1, LUT: 1                                                                                                    | , Dec. 2009.                         |
|       | $I_{\alpha+n,j}$ | $\pm$ : 4, $\ast$ : 4, LUT: 1                                                                                                  | [8] N. Masuda, T                     |
|       |                  | 한 프레임 $(M \times N)$ 에 $\left\  M \left[ H(I_{\alpha,j})+H(I_{\alpha+1,j})+(N-2)H(I_{\alpha+n,j}) \right]\right\ $ 해당하는 총 하드웨어 | "Computer gen<br>unit," Optics E     |
|       |                  |                                                                                                    | [9] L. Ahrenberg, F                  |
| 4. 결론 |                  |                                                                                                    | generated hold                       |
|       |                  |                                                                                                    | hardware," Opt                       |
|       |                  |                                                                                                    |                                      |

생성식과 그에 따른 하드웨어 구조를 제안하였다. 이 방법은 한 프레임 에 해당하는 셀들이 하드웨어로 주어진다면 지연시간 두 사이클 후 매 사이클마다 한 광원에 대한 홀로그램을 연산할 수 있다. 따라서 3차원 물체의 광원 수에 해당하는 사이클 만에 완전한 한 프레임의 홀로그램 을 연산할 수 있다. 제안한 방식은 주어지는 하드웨어 양과 연산속도가 정확한 상보

<sub>울세대</sub> 3월 구에 해칭하는 사이를 단에 관한한 한 드데곱의 클로그림 (111 11 21 21<br>- 음 연산할 수 있다. (H.-Z.<br>- 제안한 방식은 주어지는 하드웨어 양과 연산속도가 정확한 상보 (comput:<br>관계를 이룬다. 따라서 하드웨어 또는 연산속도의 요구에 맞추어 하드 (I2] T. Shin<br>- 웨어를 실현하여 수행할 수 있으므로, 고속으로 CGH를 생성하는 데 (I2] T. Sh 관계를 이룬다. 따라서 하드웨어 또는 연산속도의 요구에 맞추어 하드<br>웨어를 실현하여 수행할 수 있으므로, 고속으로 CGH를 생성하는 데<br>효율적으로 사용할 수 있으리라 사료된다. 감사의 글

2010년 한국방송공학회 추계학술대회<br>본 연구는 한국산업기술평가관리원(KEIT)의 IT산업원천기술개<br>업의 일환으로 수행하였음.[KI002058, 대화형 디지털 홀로그램 2010년 한국방송공학회 추계학술대회 - 4<br>본 연구는 한국산업기술평가관리원(KEIT)의 IT산업원천기술개<br>발사업의 일환으로 수행하였음. [KI002058, 대화형 디지털 홀로그램<br>통합서비스 시스템의 구현을 위한 신호처리 요소 기술 및 SoC 개발] 본 연구는 한국산업기술평가관리원(KEIT)의 IT산업원천기술개<br>발사업의 일환으로 수행하였음. [KI002058, 대화형 디지털 홀로그램<br>통합서비스 시스템의 구현을 위한 신호처리 요소 기술 및 SoC 개발] 술평가관리원(KEIT)의 IT산업원천기술<br>였음. [KI002058, 대화형 디지털 홀로그<br>을 위한 신호처리 요소 기술 및 SoC 개<br>**참 고 문 헌** 

- [1] S. Benton and V. M. Bove Jr., Holographic Imaging, john Wiley 참 고 문 헌<br>S. Benton and V. M. Bove Jr., Hologi<br>and Sons Inc., 2008.<br>Mark Lucente, "Interactive Computat [1] S. Benton and V. M. Bove Jr., Holographic Imaging, john Wiley<br>and Sons Inc., 2008.<br>[2] Mark Lucente, "Interactive Computation of Holograms Using a<br>Look-up Table", Journal of Electronic Imaging, vol. 2, No. 1,
- S. Benton and V. M. Bove Jr., Holographic Imaging, john Wiley<br>and Sons Inc., 2008.<br>Mark Lucente, "Interactive Computation of Holograms Using a<br>Look-up Table", Journal of Electronic Imaging, vol. 2, No. 1,<br>pp. 28–34, Jan. 1 s. Benton and v. M. Bove Jr., Hotogr<br>and Sons Inc., 2008.<br>Mark Lucente, "Interactive Computati<br>Look-up Table", Journal of Electron<br>pp. 28–34, Jan. 1993.<br>H. Yoshikawa, S. Iwase, and T. One 2008.<br>
[2] Mark Lucente, "Interactive Computation of Holograms Using a<br>
Look-up Table", Journal of Electronic Imaging, vol. 2, No. 1,<br>
pp. 28-34, Jan. 1993.<br>
[3] H. Yoshikawa, S. Iwase, and T. Oneda, "Fast Computation of<br>
- Mark Eucenie, "Interactive Computation of Holograms Using a<br>Look-up Table", Journal of Electronic Imaging, vol. 2, No. 1,<br>pp. 28–34, Jan. 1993.<br>H. Yoshikawa, S. Iwase, and T. Oneda, "Fast Computation of<br>Fresnel Holograms e Look-up Table , journal of Electronic Imaging,<br>pp. 28-34, Jan. 1993.<br>H. Yoshikawa, S. Iwase, and T. Oneda, "Fast C.<br>Fresnel Holograms employing Differences", F<br>SPIE, vol. 3956, pp. 48-55, 2000.<br>T. Shimobaba, T. Ito, "An ef [3] H. Yoshikawa, S. Iwase, and T. Oneda, "Fast Computation of<br>Fresnel Holograms employing Differences", Proceeding of<br>SPIE, vol. 3956, pp. 48–55, 2000.<br>[4] T. Shimobaba, T. Ito, "An efficient computational method<br>suitable
- Fr. 10shikawa, 5. Iwase, and 1. Oneda, Fast Computation of<br>Fresnel Holograms employing Differences", Proceeding of<br>SPIE, vol. 3956, pp. 48–55, 2000.<br>T. Shimobaba, T. Ito, "An efficient computational method<br>suitable for har Fresher Holograms employing Dinerences, Froceeding of<br>SPIE, vol. 3956, pp. 48-55, 2000.<br>T. Shimobaba, T. Ito, "An efficient computational method<br>suitable for hardware of computer-generated hologram with<br>phase computation b SFIE, vol. 3550, pp. 46-55, 2000.<br>T. Shimobaba, T. Ito, "An efficient computational met<br>suitable for hardware of computer-generated hologram v<br>phase computation by addition", Computer Phys<br>Communications, vol. 138, pp. 44-[4] T. Shimobaba, T. Ito, All efficient computational method<br>suitable for hardware of computer-generated hologram with<br>phase computation by addition", Computer Physics<br>Communications, vol. 138, pp. 44-52, 2001.<br>[5] T. Ito,
- suitable for hardware of computer-generated hologram with<br>phase computation by addition", Computer Physics<br>Communications, vol. 138, pp. 44–52, 2001.<br>T. Ito, N. Masuda, K. Yoshimura, A. Shiraki, T. Shimobaba,<br>and T. Sugie, phase computation by addition, Computer Physics<br>Communications, vol. 138, pp. 44–52, 2001.<br>T. Ito, N. Masuda, K. Yoshimura, A. Shiraki, T. Shimobaba,<br>and T. Sugie, "Special–Purpose computer HORN-5 for a<br>real–time electroho Communications, vol. 156, pp. 44.<br>T. Ito, N. Masuda, K. Yoshimur<br>and T. Sugie, "Special–Purpos<br>real–time electroholography," Op<br>pp., March 2005.<br>Y. Ichihashi, H. Nakayama, T. It [6] T. Ito, Iv. Masuda, K. Toshimura, A. Shinaki, T. Shimobaba,<br>and T. Sugie, "Special-Purpose computer HORN-5 for a<br>real-time electroholography," Optics Express, Vol. 13, No. 6,<br>pp., March 2005.<br>[6] Y. Ichihashi, H. Nakay
- and T. Sugie, Special-Furpose computer HORN-5 for a<br>real-time electroholography," Optics Express, Vol. 13, No. 6,<br>pp., March 2005.<br>Y. Ichihashi, H. Nakayama, T. Ito, N, Masuda, T. Shimobaba,<br>A, Shiraki, and T. Sugie, "HORN rear-unie electroholography, "Optics" Express, Vol. 15, No. 0,<br>pp., March 2005.<br>Y. Ichihashi, H. Nakayama, T. Ito, N, Masuda, T. Shimobaba,<br>A, Shiraki, and T. Sugie, "HORN-6 special-purpose clustered<br>computing system for e y. Ichihashi, H. Nakayama, T. Ito, N, Masuda, T. Shim<br>A, Shiraki, and T. Sugie, "HORN-6 special-purpose clu<br>computing system for electroholography", Optics Expres<br>17, No. 16, pp. 13895-13903, Aug, 2009.<br>Y.-H. Seo, H.-J. Ch A, Shiraki, and T. Sugie, "HORN-6 special-purpose clustered computing system for electroholography", Optics Express, Vol. 17, No. 16, pp. 13895-13903, Aug, 2009.<br>Y.-H. Seo, H.-J. Choi, J.-S. Yoo, and D.-W. Kim, "An archite
- A, Shiraki, and 1. Sugle, HOKN-0 special-purpose clustered<br>computing system for electroholography", Optics Express, Vol.<br>17, No. 16, pp. 13895-13903, Aug, 2009.<br>Y.-H. Seo, H.-J. Choi, J.-S. Yoo, and D.-W. Kim, "An<br>architec compaung system for electronolography , Optics Express, vol.<br>17, No. 16, pp. 13895–13903, Aug, 2009.<br>Y.-H. Seo, H.-J. Choi, J.-S. Yoo, and D.-W. Kim, "An<br>architecture of a high-speed digital hologram generator based<br>on FPG 17, ISO, 10, pp. 13835-13935<br>Y.-H. Seo, H.-J. Choi, J.<br>architecture of a high-speed<br>on FPGA'', Journal of Syster<br>, Dec. 2009.<br>N. Masuda, T. Ito, T. Ta on FPGA", Journal of Systems Architecture, Vol. 56. pp. 27–37,<br>
, Dec. 2009.<br>
[8] N. Masuda, T. Ito, T. Tanaka, A. Shiraki, and T. Sugie,
- are<br>meeture or a ingn-speed ugital hologram generator based<br>on FPGA", Journal of Systems Architecture, Vol. 56. pp. 27–37,<br>Pec. 2009.<br>N. Masuda, T. Ito, T. Tanaka, A. Shiraki, and T. Sugie,<br>"Computer generated holography u on FFGA , journal of Systems Atchneedure, vol. 50. pp. 27–57,<br>
, Dec. 2009.<br>
N. Masuda, T. Ito, T. Tanaka, A. Shiraki, and T. Sugie,<br>
"Computer generated holography using a graphics processing<br>
unit," Optics Express, Vol. 19] N. Masuda, T. Ito, T. Tanaka, A. Shiraki, and T. Sugie,<br>
"Computer generated holography using a graphics processing<br>
unit," Optics Express, Vol. 14, No. 2, January 2006.<br>
[9] L. Ahrenberg, P. Benzie, M. Magnor, and J.
- unit," Optics Express, Vol. 14, No. 2, January 2006.<br>
9 L. Ahrenberg, P. Benzie, M. Magnor, and J. Watson, "Computer<br>
9 L. Ahrenberg, P. Benzie, M. Magnor, and J. Watson, "Computer<br>
generated holography using parallel com IN. IWASUGA, 1. HO, 1. Tanaka, A. Silifaki, and 1. Sugle,<br>"Computer generated holography using a graphics processing<br>unit," Optics Express, Vol. 14, No. 2, January 2006.<br>L. Ahrenberg, P. Benzie, M. Magnor, and J. Watson, " L. Ahrenberg, P. Benzie, M. Magnor, and J. Watson, "Computer unit," Optics Express, Vol. 14, No. 2, January 2006.<br>L. Ahrenberg, P. Benzie, M. Magnor, and J. Watson, "Computer generated holography using parallel commodity g unt, Oputs Express, vol. 14, 100. 2, January 2000.<br>
[9] L. Ahrenberg, P. Benzie, M. Magnor, and J. Watson, "Computer<br>
generated holography using parallel commodity graphics<br>
hardware," Optics Express, Vol. 14, No. 17, Augu
	- Antenberg, F. Benzie, M. Magnot, and J. watson, Computer<br>Fenerated holography using parallel commodity graphics<br>ardware," Optics Express, Vol. 14, No. 17, August 2006.<br>Y. Pan, X. Xu, S. Solanki, X. Liang, R. Bin, A. Tanjun enerated notography using parallel commodity graphics<br>ardware," Optics Express, Vol. 14, No. 17, August 2006.<br>Y. Pan, X. Xu, S. Solanki, X. Liang, R. Bin, A. Tanjung, C.<br>Tan, and T.-C. Chong, "Fast CGH computation using S-Oct. 2009. [10] T. Fari, A. Ad, S. Solatiki, A. Latig, R. Bitt, A. Tarijung, C.<br>Tan, and T.-C. Chong, "Fast CGH computation using S-LUT<br>on GPU", Optics Express, Vol. 17, No. 21, pp. 18543-18555,<br>Oct. 2009.<br>[11] Y.-Z. Liu, J.-W. Dong,
- 관계를 이룬다. 따라서 하드웨어 또는 연산속도의 요구에 맞추어 하드 1 an, and 1.-C. Chong, Fast Cort computation using 5-LO 1<br>on GPU", Optics Express, Vol. 17, No. 21, pp. 18543-18555,<br>Oct. 2009.<br>Y.-Z. Liu, J.-W. Dong, Y.-Y. Pu, B.-C. Chen, H.-X. He, and<br>H.-Z. Wang, "High-speed full analyt ort GPU, Optics Express, Vol. 17, No. 21, pp. 18945–18999,<br>Oct. 2009.<br>Y.-Z. Liu, J.-W. Dong, Y.-Y. Pu, B.-C. Chen, H.-X. He, and<br>H.-Z. Wang, "High-speed full analytical holographic<br>computations for true-life scenes", Optic Y.-Z. Liu, J.-W. Dong, Y.-Y. Pu, B.-C. Chen, H<br>H.-Z. Wang, "High-speed full analytical<br>computations for true-life scenes", Optics Expr<br>No. 4, pp. 3345-3351, Feb. 2010.<br>T. Shimobaba, T. Ito, N. Masuda, Y. Ichihashi, an [11] T. -2. Lut, J. -w. Dong, T. -T. Fu, B. -C. Chen, H. -X. He, and H. -Z. Wang, "High-speed full analytical holographic computations for true-life scenes", Optics Express, Vol. 18, No. 4, pp. 3345-3351, Feb. 2010.<br>[12] T
	- Fast calculation of true-life scenes", Optics Express, Vol. 18,<br>No. 4, pp. 3345-3351, Feb. 2010.<br>T. Shimobaba, T. Ito, N, Masuda, Y, Ichihashi, and N. Takada,<br>"Fast calculation of computer-generated-hologram on AMD<br>HD5000 computations for true-ine scenes , Optics Express, Vol. 16,<br>No. 4, pp. 3345-3351, Feb. 2010.<br>T. Shimobaba, T. Ito, N, Masuda, Y, Ichihashi, and N. Takada,<br>"Fast calculation of computer-generated-hologram on AMD<br>HD5000 seri No. 4, pp. 3345-3351, Feb. 2010.<br>T. Shimobaba, T. Ito, N, Masuda, Y, Ichihashi, and<br>"Fast calculation of computer-generated-hologran<br>HD5000 series GPU and OpenCL", Optics Expres<br>No. 10, pp. 9955-9960, May. 2010.